# **AutoCAD Free For PC [Latest] 2022**

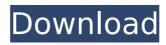

1/4

## AutoCAD Crack+ With Full Keygen [Mac/Win] [April-2022]

To understand the growth of the CAD market, one needs to understand CAD's unique place in the design process. CAD enables designers and other creators to create drawings, models, and other designs using a variety of tools and computeraided techniques. CAD is useful to the design process in three main ways: (1) CAD is a non-manual method of design and planning; (2) CAD automatically fills important design-related roles, including boundary detection, geometric modeling, and solids modeling; and (3) CAD allows designers to create sophisticated and flexible designs quickly and easily. In the first step of the design process, a designer begins with a concept. For this concept, the designer uses a 2D sketchbook or mind-mapping software. The designer then defines the concept in 2D. The designer begins this stage by drawing arrows and boxes on paper, or by using a combination of pen and paper, and software like the mind-mapping software OmniGraffle. In the next step, the designer reviews and documents the concept using 2D tools. This stage is often completed with a combination of 2D software tools and personal communication, such as verbal discussions with the client, specification writing, or a call to a client to get more information. After 2D design is complete, the designer moves to 3D. To create 3D designs, the designer uses computer-aided techniques, which include such 3D tools as CAD, 3D modeling, and 3D animation software. This step in the design process is often completed using personal computers. A designer can send drawings directly to production centers. In the final step of the design process, the designer reviews and documents the concept, often using the same 2D tools that were used to design the concept. The CAD market grew from the need of mechanical and electrical engineers, architects, and other professionals to create 2D and 3D designs. These professionals often worked in teams where one person focused on creating 2D designs, while others focused on creating 3D designs. Engineers and architects worked with each other as each person focused on the job for which they were hired. They collaborated on a project by reviewing drawings, or by sending and receiving documents. Originally, CAD had only these three functions: work with 2D drawings and models; work with 3D models and animations; and work with 2D drawings, 3D models, and animations. Over the past 30 years, CAD

#### **AutoCAD Keygen Full Version Free Download**

# F.5.5.5 CADDY Released in 2000, CADDY has a number of features to help the beginner. It is used for web site development and Web 2.0 sites. It is licensed under an open-source license, the GNU General Public License, and is available in the cloud to be accessed via the browser. It allows you to work on a local machine or remotely from anywhere. It has been designed to provide simple and efficient tasks that can be performed easily. af5dca3d97

## **AutoCAD Crack+ Serial Number Full Torrent (Final 2022)**

On the login page of Autocad enter your email address and press OK. In the email address enter the email address which you have provided during activation of Autocad. You can find it in the UserInfo page of Autocad. When you get your key by this method, this key is only used for one time activation. The steps in the above were taken from a discussion on the Autocad forum A: While I haven't been able to duplicate this bug, I'm a bit surprised that they allow it to be done this way. It's still a bug, and the rationale behind this is certainly not to make it easier for people to steal or lose license keys. The original rationale was that as long as you keep the license key around it's assumed that the key is not used by anyone else. However, we've moved beyond the "end of life" for the old licensing model and we now recommend that you instead use either Autodesk Authentication and a tenant/organization, or Autodesk Licensing for direct licensing. One of our success stories is a user who lost his key and did a keygen to generate a new one, which ended up being a bad idea. Fortunately, Autodesk Authentication provides a way to lock down your license to prevent others from doing this. Warner Bros. Home Entertainment will release the third installment of the Batman franchise on Blu-ray and DVD on June 6, 2013. The disc will feature over 2,000 deleted scenes, as well as new commentaries from director Christopher Nolan, producer Christopher Terrile, actor Aaron Eckhart and screenwriter Chris Terrio. The disc will also include a new video feature that delves into the film's production design and visual effects. "As part of our ongoing relationship with the filmmakers, we are excited to be able to provide such an insightful look at Batman Begins as it was created," said Warner Bros. Home Entertainment Group Vice President and General Manager of Home Entertainment Greg Goldstein. "As we worked with Christopher Nolan on the new story arc and to create the most faithful portrayal of the Dark Knight to date, we are delighted to be able to provide additional insights into the film's creation." Batman Begins is available on Blu-ray and DVD in single- and two-disc combo packs, as well as as a combo pack with the DVD and Blu-ray of The Dark Knight

## What's New In AutoCAD?

Tighten Notching: Make sure that the corners of your drafting area are square and then extrude or profile one of the square corners to your desired angle, to automatically adjust it to the desired angle. Edit Circle: Now you can edit circles with one click and obtain advanced results, such as the ability to circle within any boundary. Off-CAD Objects in Your Drawings: Place an off-CAD object in your drawing automatically. Now you can use an off-CAD item such as an electrical switch or a lighting fixture in your drawing, no matter if it's 2D or 3D. Create Drawing Views from CAD Objects: Create a drawing view by referencing the 3D coordinates of an object, or start with the 2D coordinates and convert them to 3D. For example, you can create a view for the faces or edges of an object. (video: 1:10 min.) HoloAcad Demo: Try out some of the new features of AutoCAD 2023 during the HoloAcad keynote session at NABSplash 2019. We provide a demo of the features that AutoCAD 2023 brings. Tip: Use the Draw Paths palette to create sketches and outlines. (video: 3:28 min.) Drafting Features: The Drafting Features area offers a range of tools for drafting, sketching, and more. Engineer Sketch: The engineer sketch is a tool that quickly draws the 3D geometry of an object and enables you to easily see the angle, size, and rotational position of an object. Use it in combination with snapping and the 3D view to see complex projects at a glance. (video: 3:28 min.) In-Place Sketch: Add sketches in-place in your drawing. You can draw a sketch in a corner, vertex, or any other element in your drawing. Cannot set to fit tool: Allow the current tool to automatically adjust its size to the drawing area. Stick Tool: Draw lines that automatically adjust to the shape of the object. Chamfer tool: Starts a line in one direction with a chamfer to adjust the line's angle. Blind Pilot Lines: Sketch lines, such

## **System Requirements:**

OS: Windows 7/8/8.1/10 Windows 7/8/8.1/10 Processor: Intel Core i5-2500K @ 3.30 GHz/AMD Phenom II X4 945 @ 3.30 GHz/Intel Core i3-2100 @ 3.50 GHz/AMD Phenom II X4 955 @ 3.30 GHz Intel Core i5-2500K @ 3.30 GHz/AMD Phenom II X4 945 @ 3.30 GHz/Intel Core i3-2100 @ 3.

https://fuveexohd.in.net/?u=k8pp605

https://fiverryourparty.wpcomstaging.com/wp-

content/uploads/2022/08/AutoCAD\_Crack\_Free\_Latest\_2022.pdf

https://coleccionohistorias.com/wp-content/uploads/2022/08/AutoCAD-28.pdf

http://assetrumah.com/?p=33204

http://www.grisemottes.com/wp-content/uploads/2022/08/ottoosby.pdf

https://youngindialeadership.com/en/autocad-21-0-crack-mac-win-updated-2022/

http://financetalk.ltd/?p=25050

https://findyourscubadive.com/wp-

content/uploads/2022/08/AutoCAD Crack Free Download Latest.pdf

https://ig-link.com/autocad-2017-21-0-crack-keygen-for-lifetime-2/

https://azecm.ru/wp-

content/uploads/2022/08/autocad\_registration\_code\_winmac.pdf

https://believewedding.com/2022/08/10/autocad-crack-free-download-win-mac-2/

https://wakelet.com/wake/LKGesANKzZeYuCfmagjnY

http://www.giffa.ru/who/autocad-21-0-crack-x64-2022/

http://www.strelkabrno.cz/advert/autocad-with-license-code/

https://greenteam-rds.com/autocad-final-2022-2/

4/4